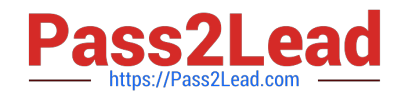

# **EADP19-001Q&As**

ArcGIS Desktop Professional 19-001

## **Pass Esri EADP19-001 Exam with 100% Guarantee**

Free Download Real Questions & Answers **PDF** and **VCE** file from:

**https://www.pass2lead.com/eadp19-001.html**

100% Passing Guarantee 100% Money Back Assurance

Following Questions and Answers are all new published by Esri Official Exam Center

**C** Instant Download After Purchase

**83 100% Money Back Guarantee** 

365 Days Free Update

800,000+ Satisfied Customers  $\epsilon$  of

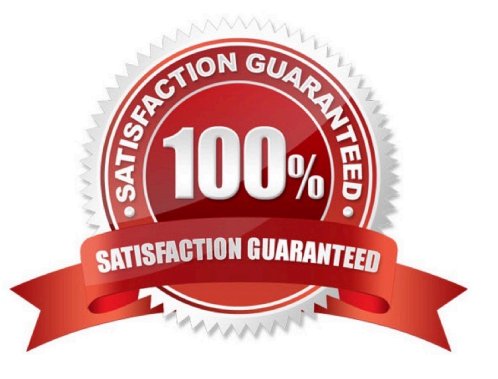

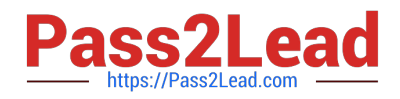

#### **QUESTION 1**

An ArcGiS user is working with a composite address locator that consists of the following:

Citywide Address Locator Regional Address Locator Nationwide Address Locator

How does a composite address locator work if no selection criteria are specified? (Choose two)

- A. searches all locators in sequence
- B. searches the largest address locator first
- C. searches the smallest address locator first
- D. searches until an address is found
- E. searches the locator with the closest zone

Correct Answer: BD

#### **QUESTION 2**

Refer to the exhibit.

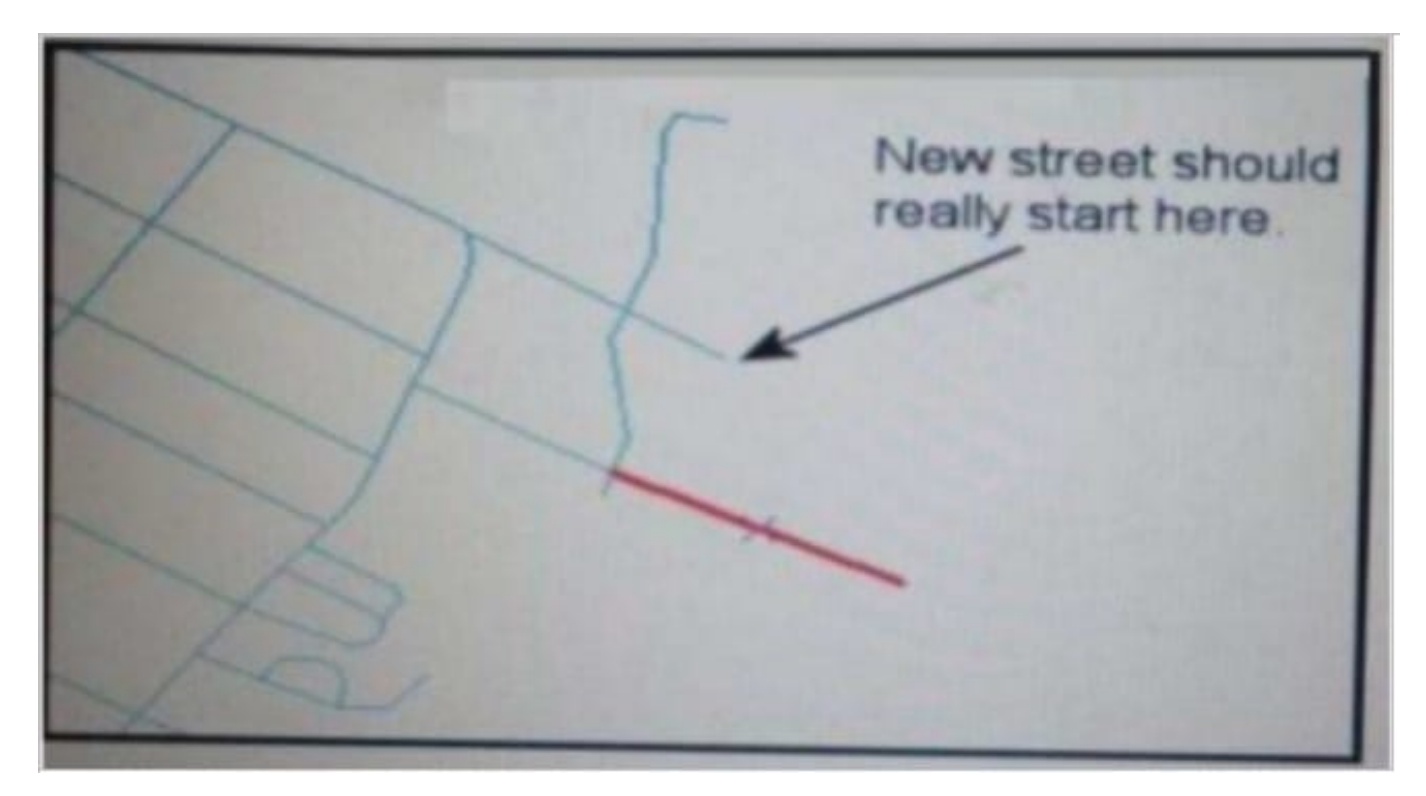

An ArcGIS user added a new street (shown in the exhibit) to a streets feature class within an edit session.

The new street seems to have snapped to an existing street but upon zooming in the ArcGIS user notices that the street

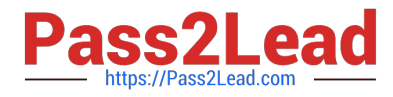

is connected to the wrong street.

What is the most likely reason for this error?

- A. The street was digitized at a scale that was too small
- B. The street was digitized at a scale that was too large
- C. The snapping tolerance was set to Low
- D. Edge snapping was turned on Instead of end snapping

Correct Answer: D

#### **QUESTION 3**

An ArcGIS user in a county office receives a large volume of data In shapefiles, coverages and table formats. The user is responsible for converting the data to a standard feature class format and writing it into a central enterprise geodatabase. The data must be simultaneously available for editing and spatial analysis tasks.

How should the Windows Task Scheduler be used to achieve these goals?

A. schedule to run a geoprocessing service with (he [asks and maintain log of script validation errors

B. schedule to run a geoprocessing service with the tasks and allocate a specific lime to run each task in the service

C. patch the tasks in a script and schedule to run the script at a scheduled time at non- peak hours

D. patch the tasks In a model and schedule to run the model at a scheduled time at non- peak hours

Correct Answer: B

### **QUESTION 4**

An ArcGIS user has a point feature class, and needs to determine an area of Influence for each point. Which tool should be used to perform this analysis?

- A. Shortest Path
- B. General QQ Plot
- C. Neighborhood Statistics
- D. Voronoi Map

Correct Answer: D

#### **QUESTION 5**

When converting a raster dataset to a polygon feature class, which parameter choice would result in polygon boundaries that most obviously reflect the cell shape of the raster input data source?

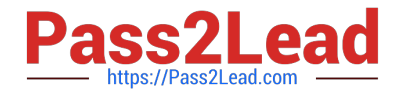

- A. Simplify polygons checked
- B. Simplify polygons unchecked
- C. pyramid resampling technique set to cubic
- D. tile size block set to 128
- Correct Answer: B

[EADP19-001 VCE Dumps](https://www.pass2lead.com/eadp19-001.html) [EADP19-001 Practice Test](https://www.pass2lead.com/eadp19-001.html) [EADP19-001 Study Guide](https://www.pass2lead.com/eadp19-001.html)